# SYNC-AGENT

- [Настройка сервиса](#page-0-0)
- $\bullet$ [Получение настроек с сервера](#page-4-0)
- $\bullet$ [Обмен данными](#page-4-1)
	- [Обмен между кассовым сервером и кассой](#page-4-2)
		- [Загрузка справочников с использованием очереди на кассе](#page-5-0)
		- [Загрузка справочников напрямую в БД кассы](#page-5-1)
		- [Выгрузка продаж](#page-6-0)
	- [Обмен между ЦКС и МКС](#page-7-0)
		- [Загрузка справочников с использованием очереди на МКС](#page-7-1)
		- [Выгрузка продаж МКС-ЦКС](#page-8-0)
		- [Выгрузка продаж касса МКС ЦКС](#page-9-0)
- [Логирование и резервные копии](#page-10-0)

Обмен между кассой и кассовым сервером осуществляется в автоматическом режиме. Инициатором обмена, как правило, выступает кассовый сервер, который оповещает кассу о необходимости принять изменения справочников или выгрузить данные о продажах. В отдельных случаях касса может инициировать выгрузку продаж.

Кассовый сервер хранит информацию о справочниках, которые переданы на кассы в магазине. При получении новых данных кассовый сервер вычисляет разницу и передает на кассу только измененную информацию. Сервер запрашивает продажи с кассы в соответствии с расписанием. Для новой кассы, у которой не было продаж, запрашивается информация за последние сутки.

При добавлении новой кассы требуется выгрузить полный справочник, чтобы синхронизировать состояние кассы и кассового сервера.

Взаимодействие между кассой и сервером осуществляется через механизм очередей. Для осуществления взаимодействия необходимо настроить параметры кассы на сервере и клиентский модуль на кассе. На стороне кассы за взаимодействие отвечает Sync-agent.

⋒ Клиентский модуль для кассы устанавливается пакетом artix-syncagent.

### <span id="page-0-0"></span>Настройка сервиса

⋒

Параметры работы сервиса на кассе задаются в конфигурационной файле /linuxcash/cash/sync/properties/cash.ini в секции [Properties] (настройки в cash.ini передаются с кассового сервера).

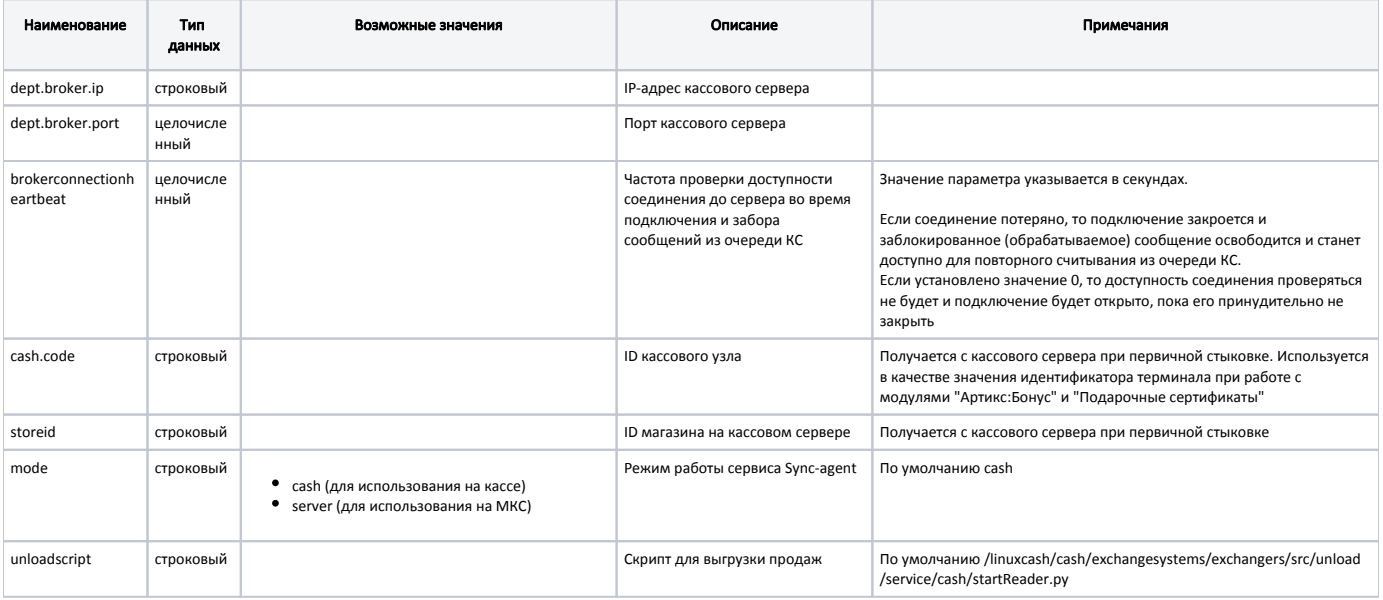

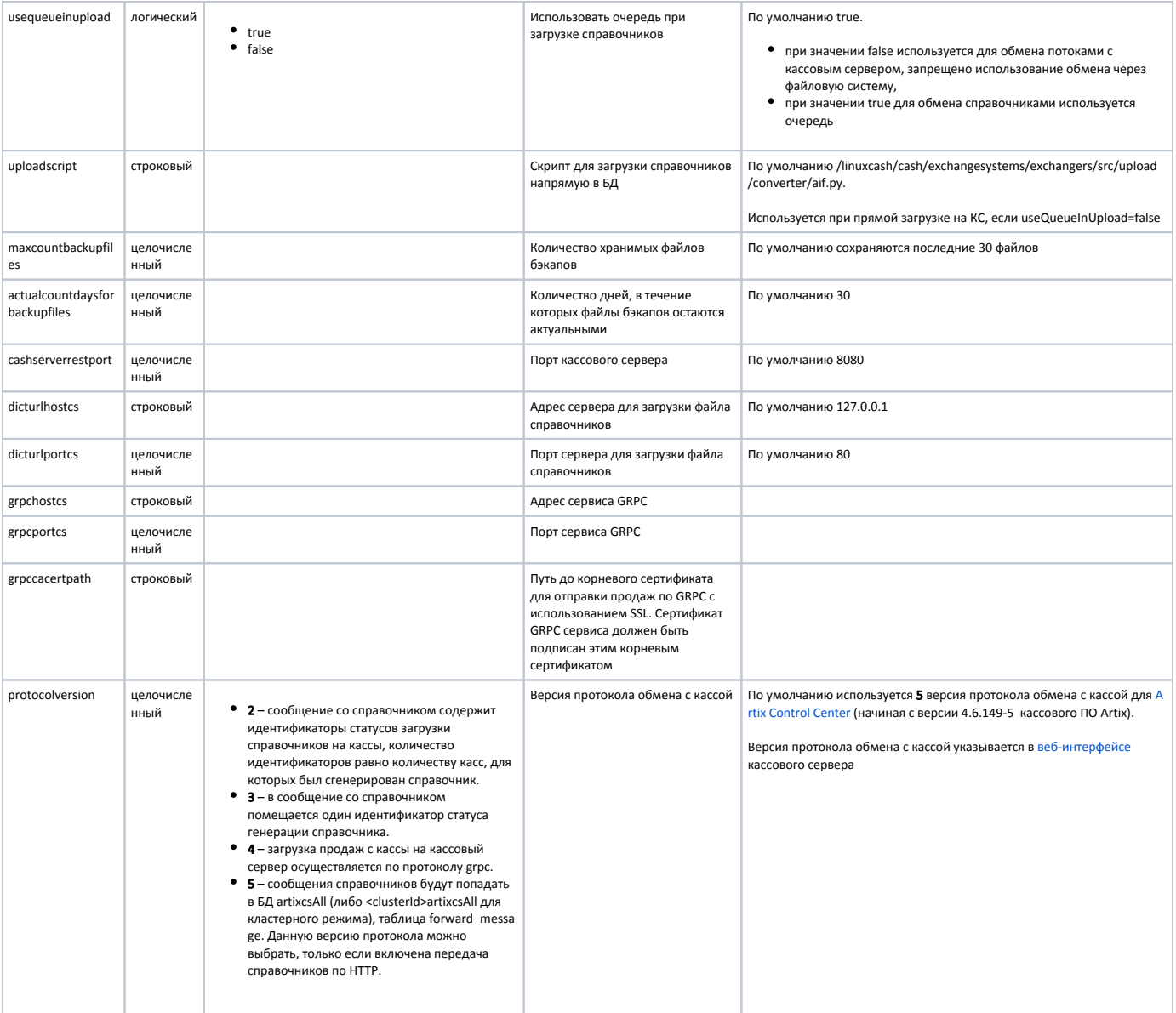

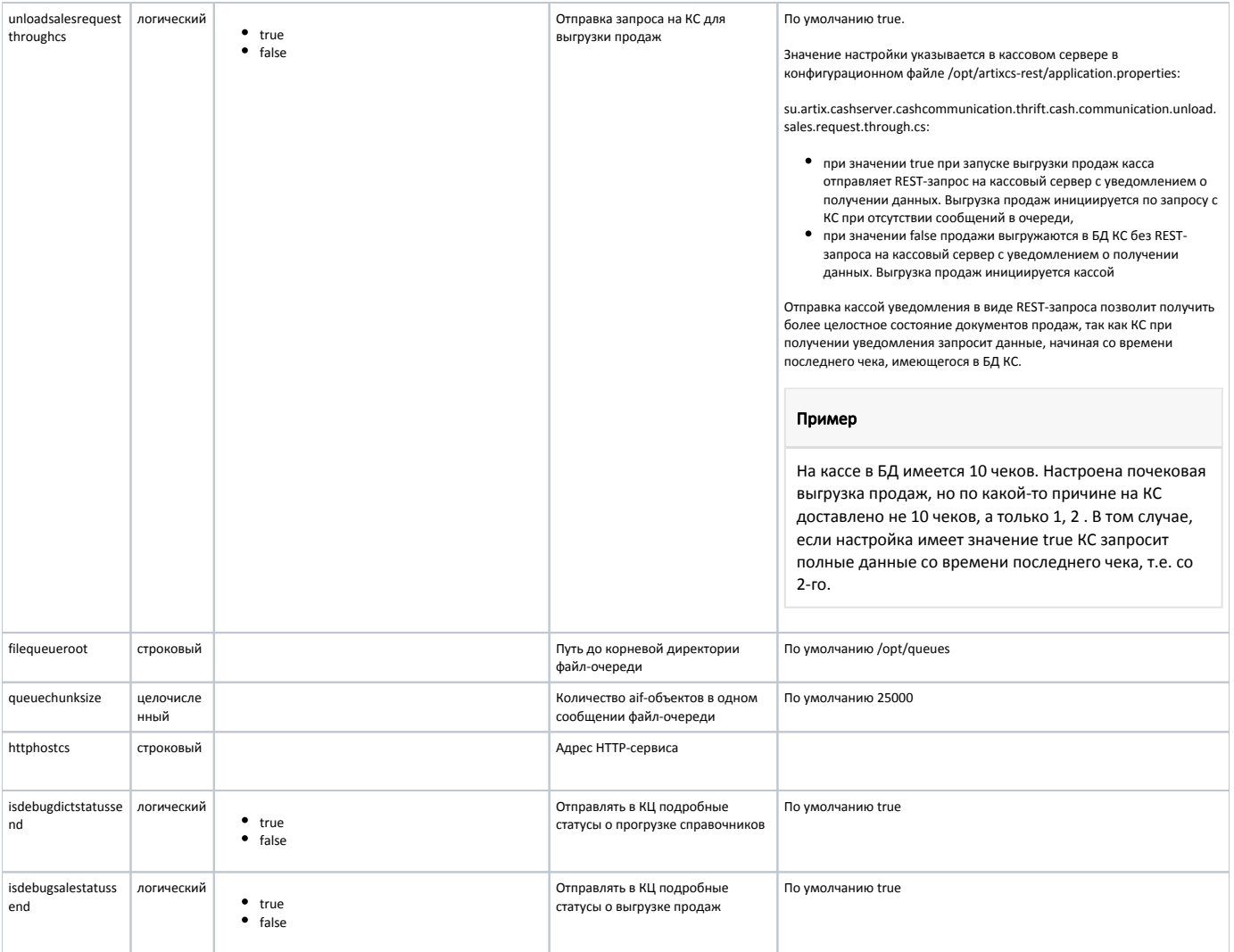

#### Пример настройки

[Properties] dept.broker.ip = 127.0.0.1 dept.broker.port = 5672 brokerconnectionheartbeat = 0 cash.code = \_cash\_8\_99dec44a storeid = \_shop\_8\_dac059e6 mode = cash unloadscript = /linuxcash/cash/exchangesystems/exchangers/src/unload/service/cash/startReader.py usequeueinupload = True uploadscript = /linuxcash/cash/exchangesystems/exchangers/src/upload/converter/aif.py maxcountbackupfiles = 30 actualcountdaysforbackupfiles = 30 cashserverrestport = 8080 dicturlhostcs = 127.0.0.1 dicturlportcs = 8080 grpchostcs = 127.0.0.1 grpcportcs = 10001 grpccacertpath = protocolversion = 5 unloadsalesrequestthroughcs = True filequeueroot = /linuxcash/cash/data/queues queuechunksize = 25000 httphostcs = 127.0.0.1 isdebugdictstatussend = True isdebugsalestatussend = True

Настройка логирования сервиса задается:

- на кассе в конфигурационной файле /linuxcash/cash/sync/properties/logging.conf
- на МКС в конфигурационном файле /opt/sync/properties/logging.conf

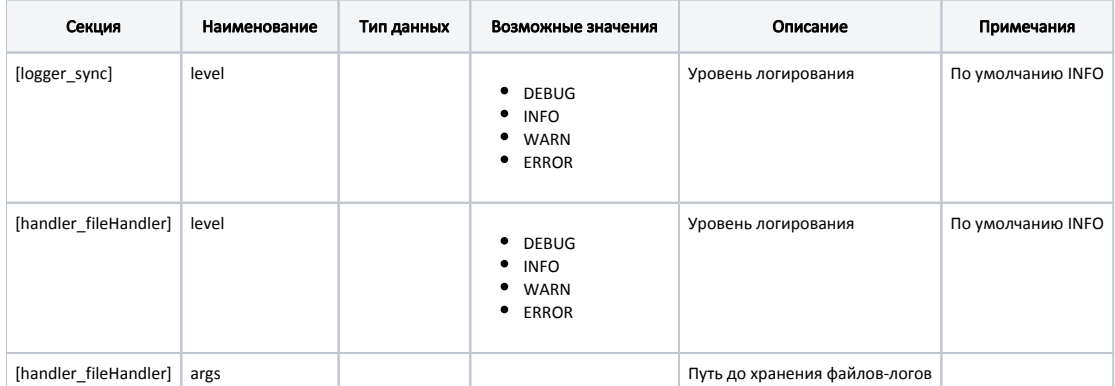

Самый детальный уровень логирования - DEBUG, самый строгий - ERROR. В зависимости от выбранного уровня в лог записывается информация, которая соответствует уровню, или строже.

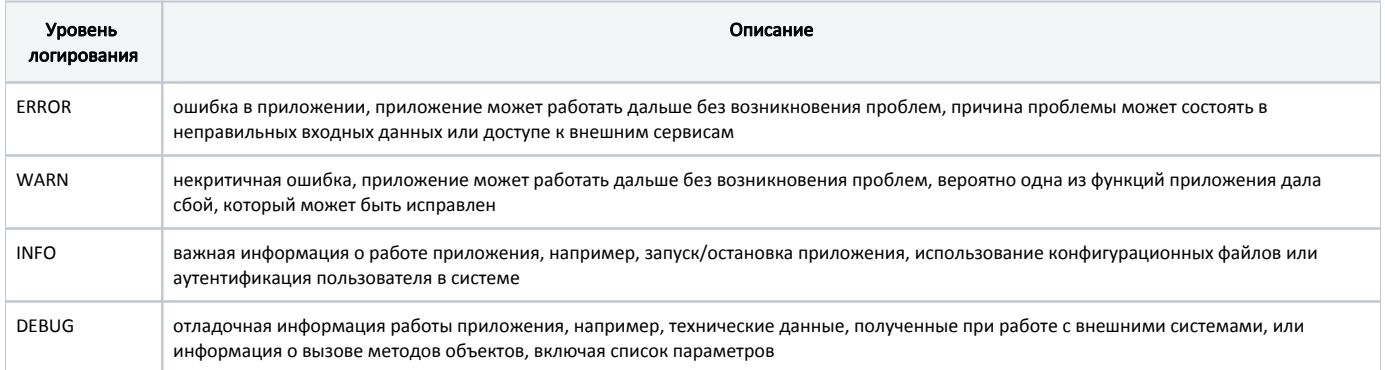

#### Пример настройки

[loggers] keys=root,sync

[handlers] keys=fileHandler

[formatters] keys=loggerSyncFormatter

[logger\_root] level=INFO handlers=fileHandler

[logger\_sync] level=INFO handlers=fileHandler qualname=sync propagate=0

[handler\_fileHandler] class=logging.handlers.WatchedFileHandler delay=False formatter=loggerSyncFormatter level=INFO args=('%(sync)s',)

[formatter\_loggerSyncFormatter] format=%(asctime)s %(thread)d %(levelname)-8s %(message)s %(module)5s(%(lineno)s)

## <span id="page-4-0"></span>Получение настроек с сервера

Внесение изменений в конфигурационный файл требуется только для изменения размеров очередей или количества резервных копий, остальные настройки получаются кассой с кассового сервера.

Параметры передаются на кассу при каждом сеансе связи, который инициирует сервер:

- при запросе продаж с кассового сервера,
- при выгрузке справочников с кассового сервера.

При замене параметров конфигурационный файл обновляется.

С сервера передаются параметры, которые предназначены для осуществления обмена и идентифицируют кассу на сервере:

- идентификаторы магазина и кассы,
- хост и порт для обращения к серверу по gRPC,
- хост и порт для обращения к серверу по HTTP.

При изменении параметров автоматически изменяется маршрутизация очередей.

Если указана настройка grpcCaCertPath, то настройка grpcHostCS на кассе настраивается только вручную и при запросах с КС настройка grpcHostCS ① не будет изменяться. Если настройка grpcCaCertPath не указана, то поведение остается старым при запросах с КС автоматически изменится настройка grpcHostCS, если она не соответствует IP-адресу КС.

### <span id="page-4-1"></span>Обмен данными

#### <span id="page-4-2"></span>Обмен между кассовым сервером и кассой

Обмен данными между кассовым сервером и кассой представляет собой процессы передачи справочников и данных продаж.

Загрузка справочников может осуществляться двумя способами:

- с использованием очереди при загрузке справочников,
- без использования очереди, напрямую в БД кассы.

Справочники из БД кассового сервера прогружаются на кассу по расписанию либо по требованию пользователя.

#### <span id="page-5-0"></span>Загрузка справочников с использованием очереди на кассе

Для обмена данными с использованием очереди настройка useQueueInUpload в конфигурационном файле /linuxcash/cash/sync/properties/cash.ini должна принимать значение true.

Для загрузки справочников необходимо, чтобы были запущены службы Sync-agent, БД кассы.

При загрузке справочников с КС на кассу можно параллельно настраивать обмен АСТУ-касса.

Алгоритм обмена между кассовым сервером и кассой в случае использования очереди на кассе следующий:

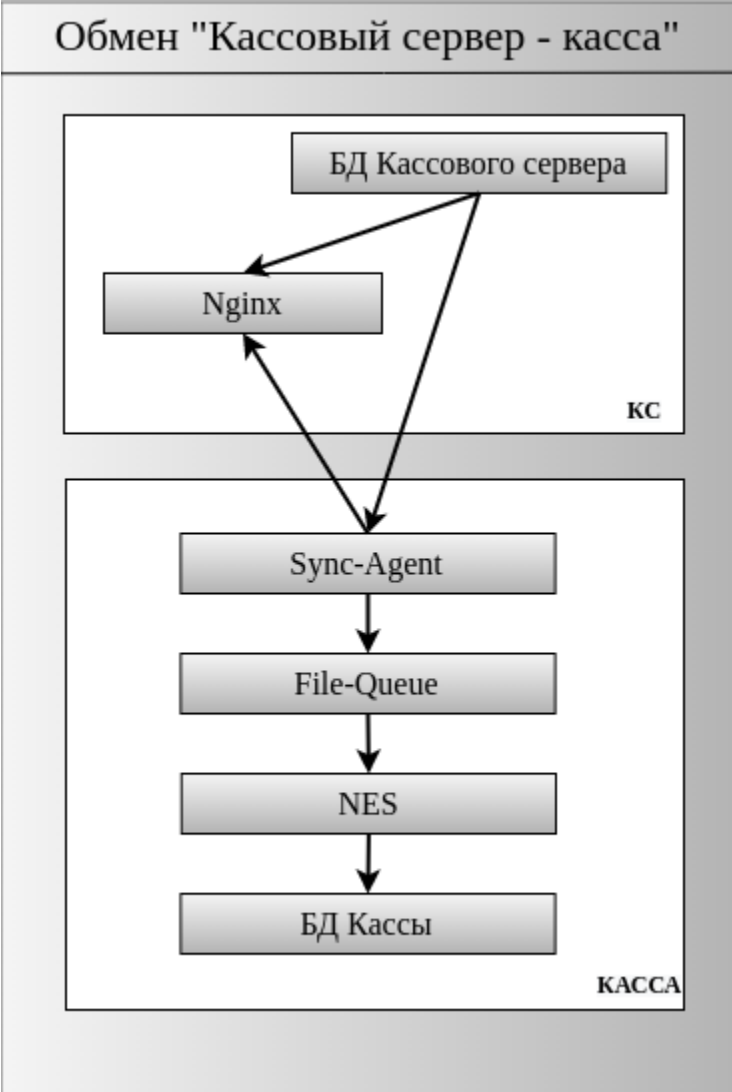

- 1. Направление запросов на выгрузку справочников осуществляется кассовым сервером.
- 2. Справочники из БД кассового сервера помещаются в файловую систему и ставятся в очередь на выгрузку.
- 3. Как только справочники появились в очереди, сервису Sync-agent с кассового сервера передаются ссылки на скачивание файлов-справочников.
- 4. После передачи на сервис Sync-agent ссылок файлы-справочники скачиваются и помещаются в очередь File-Queue на кассе.
- 5. Сервис Nes производит мониторинг файловой очереди на кассе, при появлении в ней справочников происходит их передача в БД кассы.

#### <span id="page-5-1"></span>Загрузка справочников напрямую в БД кассы

Прямая загрузка в БД кассы позволяет загружать справочники большого объема, не ограничиваясь размерами очереди. В этом случае службы exchangersupload и nes не используются напрямую и могут быть отключены, что позволяет экономить используемую оперативную память.

Обмен без использования очереди задается настройкой useQueueInUpload в конфигурационном файле /linuxcash/cash/sync/properties/cash.ini, которая в этом случае должна принимать значение false. Скрипт загрузки справочников указывается в параметре uploadScript.

Алгоритм обмена в этом случае будет следующий:

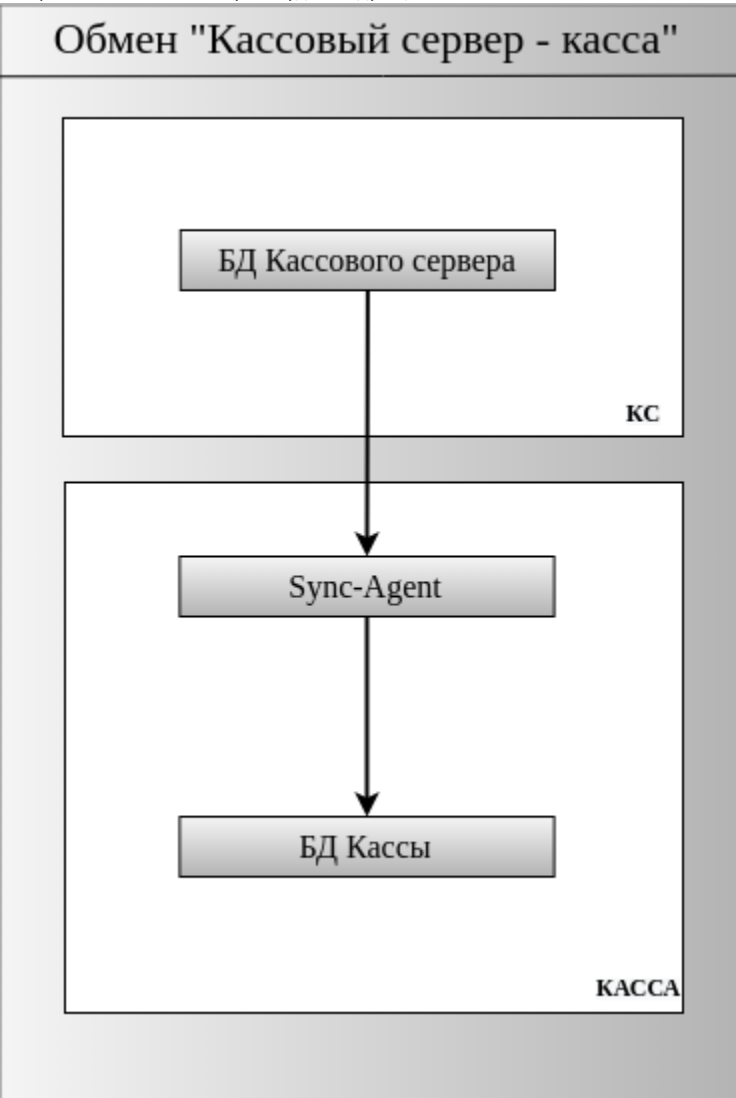

- 1. Направление запросов на выгрузку справочников осуществляется кассовым сервером.
- 2. Cправочники из БД КС помещаются в файловую систему и ставятся в очередь на выгрузку. Также отправляется сигнал на получение данных в Syncagent на кассе.
- 3. Sync-agent, используя код служб exchangers-upload и nes, загружает справочники в БД кассы.

#### <span id="page-6-0"></span>Выгрузка продаж

Выгрузка продаж из БД кассы в БД кассового сервера происходит по закрытию смены, либо по запросу КС. Выгрузка продаж выполняется по скрипту unloadScri pt в конфигурационном файле /linuxcash/cash/sync/properties/cash.ini. В этом случае служба exchangers-unload не используется напрямую и может быть отключена, что позволяет экономить используемую оперативную память.

Алгоритм обмена между кассой и кассовым сервером следующий:

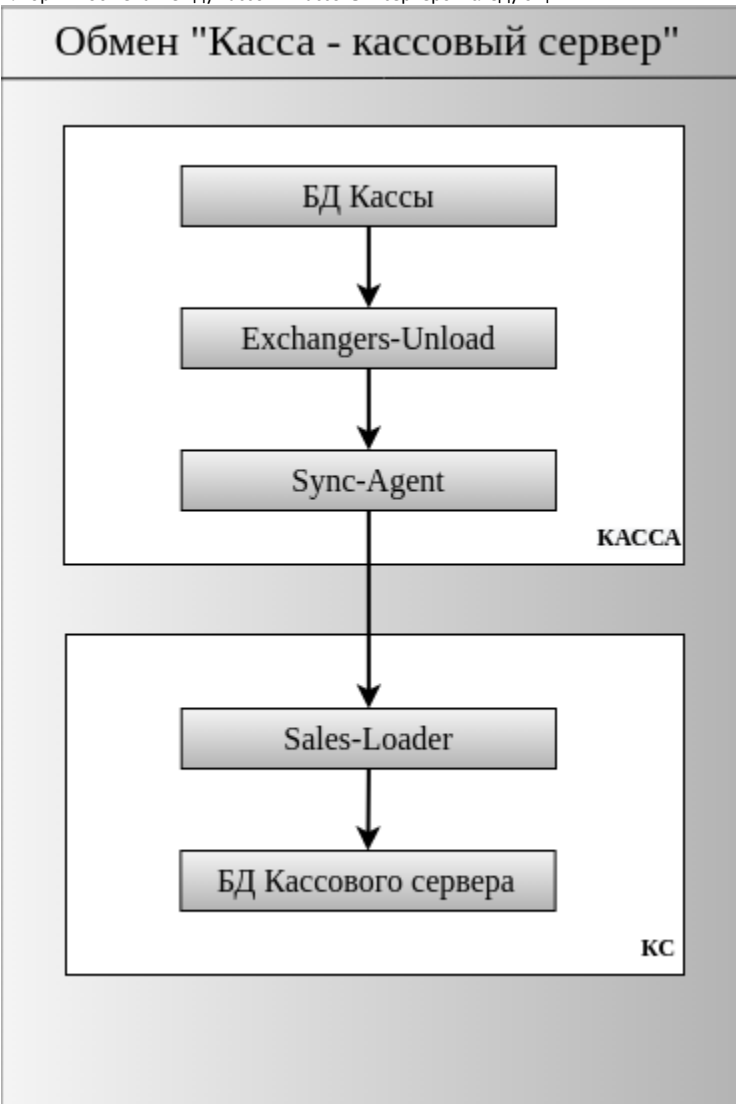

- 1. Направление запросов на выгрузку продаж осуществляется со стороны кассового сервера.
- 2. Sync-agent, используя exchangers, выполняет выгрузку и формирует файл продаж.
- 3. Далее exchanger преобразует файл и передает его Sync-agent, который направляет объекты в сервис Sales-loader.
- 4. Сервис Sales-loader помещает полученные объекты в файловую систему. Кассовый сервер периодически проверяет файловую систему на наличие новых объектов и загружает их в БД КС.

### <span id="page-7-0"></span>Обмен между ЦКС и МКС

Обмен данными между ЦКС и МКС представляет собой процессы передачи справочников и данных продаж.

Справочники из БД ЦКС прогружаются в БД All на МКС по расписанию либо по требованию пользователя. В БД магазина на МКС справочники могут быть загружены посредством REST и SOAP сервисов.

#### <span id="page-7-1"></span>Загрузка справочников с использованием очереди на МКС

Алгоритм обмена между ЦКС и МКС следующий:

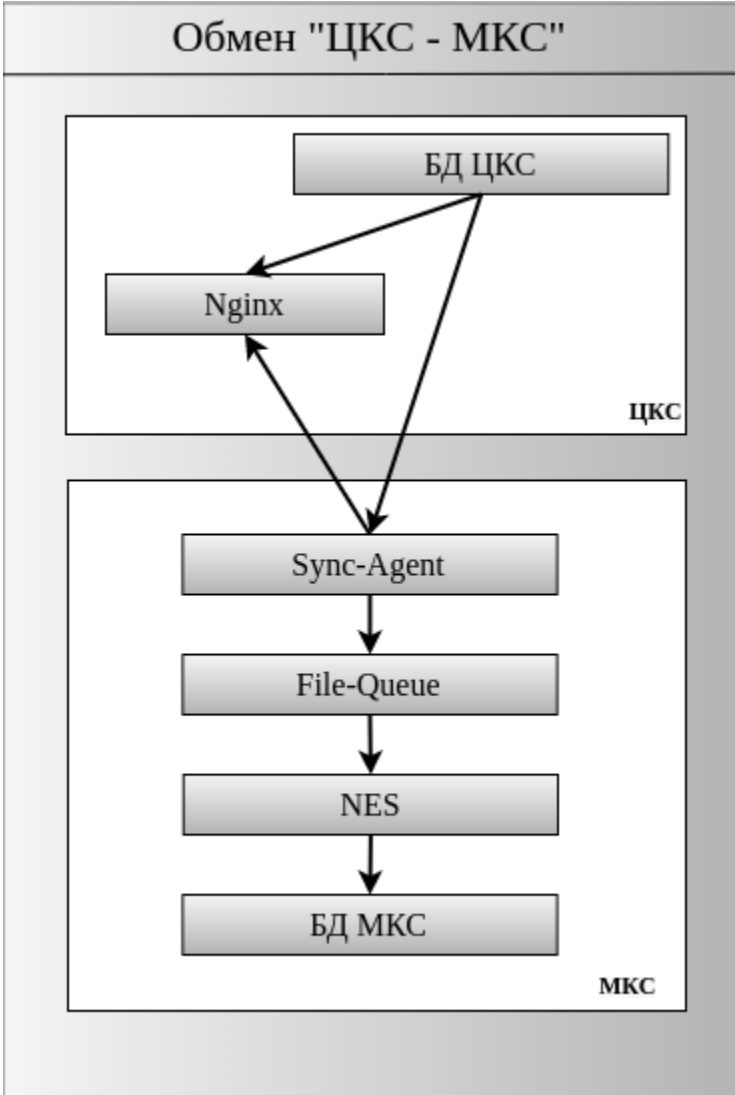

- 1. Из АСТУ в БД МКС загрузка справочников осуществляется через сервис Exchanger.
- 2. Сгенерированные справочники помещаются в очередь для последующей загрузки в БД МКС.
- 3. ЦКС отправляет сигнал на получение данных в Sync-agent МКС.
- 4. Sync-agent получает справочники и отправляет их в очередь File-Queue на МКС.
- 5. Сервис Nes мониторит состояние очереди на МКС и при появлении в ней справочников загружает их в БД All на МКС.

#### <span id="page-8-0"></span>Выгрузка продаж МКС-ЦКС

Выгрузка продаж из БД МКС в БД ЦКС происходит по расписанию или запросу ЦКС.

Алгоритм обмена между МКС и ЦКС по протоколу 3 (thrift) следующий:

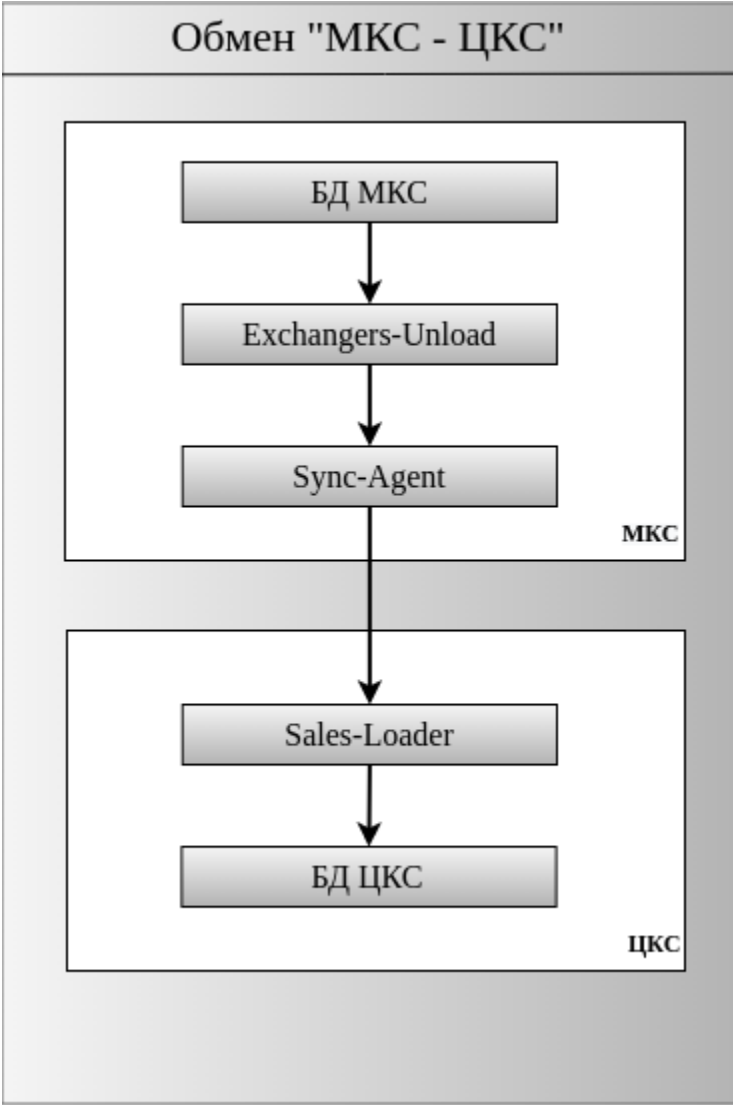

- 1. ЦКС посылает сигнал на выгрузку продаж в Sync-agent.
- 2. Sync-agent используя exchangers выполняет выгрузку и формирует файл продаж.
- 3. Sync-agent направляет полученные объекты в сервис Sales-loader на ЦКС.
- 4. Данные из очереди на ЦКС загружаются в БД ЦКС.

Подробнее о выгрузке продаж с МКС на ЦКС по протоколу 4 (grpc) можно прочитать в разделе "[Особенности загрузки продаж по протоколу GRPC](https://docs.artix.su/pages/viewpage.action?pageId=125248569)".

#### <span id="page-9-0"></span>Выгрузка продаж касса - МКС - ЦКС

Выгрузка продаж с кассы на ЦКС инициируется каждый раз, когда продажи запрашиваются магазинным или центральным кассовым сервером у кассовой программы по расписанию либо по запросу пользователя. Выгрузка продаж может выполняться в БД МКС или одновременно в БД ЦКС и БД МКС.

Алгоритм обмена между кассой, МКС и ЦКС по протоколу 3 (thrift) следующий:

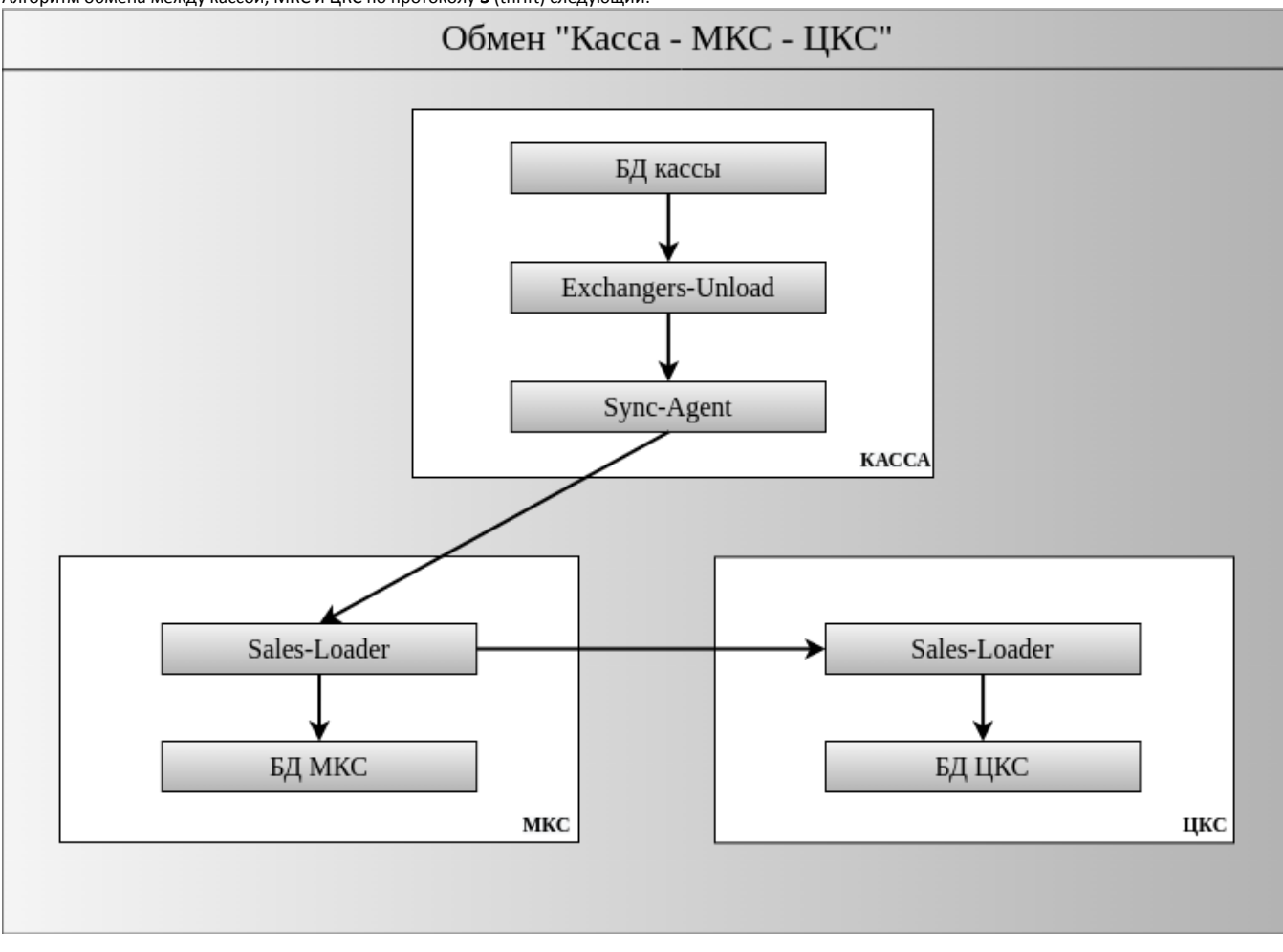

- 1. Сигнал на выгрузку продаж в Sync-agent посылается с МКС вручную или по расписанию.
- 2. Sync-agent на кассе, используя сервис Exchangers, выполняет выгрузку и формирует файл продаж.
- 3. Sync-agent направляет полученные объекты в сервис Sales-loader на МКС.
- 4. Данные из Sales-loader загружаются в БД МКС и отправляются в сервис Sales-loader на ЦКС.

Подробнее о выгрузке продаж с МКС на ЦКС по протоколу 4 (grpc) можно прочитать в разделе "[Особенности загрузки продаж по протоколу GRPC](https://docs.artix.su/pages/viewpage.action?pageId=125248569)".

### <span id="page-10-0"></span>Логирование и резервные копии

Журнал обращений к Sync-agent сохраняется в файл:

- /linuxcash/logs/current/sync.log на кассе,
- /opt/sync/logs/sync.log на МКС.

Информация, которая передается во время сеанса обмена, архивируется и сохранятся в директории:

- /linuxcash/cash/sync/backup на кассе,
- /opt/sync/backup на МКС.

Количество резервных копий и период хранения задается в конфигурационном файле:

- /linuxcash/cash/sync/properties/cash.ini на кассе,
- /opt/sync/properties/cash.ini на МКС.